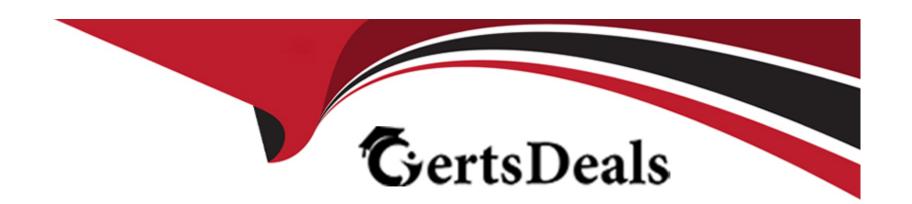

# Free Questions for PL-500 by certsdeals

**Shared by Carey on 24-05-2024** 

For More Free Questions and Preparation Resources

**Check the Links on Last Page** 

# **Question 1**

### **Question Type: Hotspot**

You need to design automation solutions for a company.

What should you implement? To answer, select the appropriate configuration in the answer area.

NOTE: Each correct selection is worth one point.

### **Answer Area**

| Scenario<br>Answer:                                                                                                    | Technology                                                               |
|----------------------------------------------------------------------------------------------------|--------------------------------------------------------------------------|
| Sign into a web application that does not have                                                                                                    | ~                                                                        |
| an API and download a CSV file.                                                                                                    | Cloud flow                                                               |
| Question 2                                                                                                    | Desktop flow                                                             |
|                                                                                                    | File system connector                                                    |
| Question Type: Hotspot                                                                                                    | Outlook connector                                                        |
| YouAcreeses veloping afille ufrown a local drive.                                                                                                    | ~                                                                        |
| The flow must be able to query several Azure endpoints and must use                                                                                                    | SharePoint connector standard actions where possible. OneDrive connector |
| You need to configure the flow.                                                                                                    | File system connector                                                    |
| Which actions should you use? To answer, select the appropriate option                                                                                                    | Outlook connector                                                        |
| NotatingamoemaaistelaatoinisluudesoaeCoSMt.file attachment.                                                                                                    | ~                                                                        |
| The state of the state of the s | SharePoint connector                                                     |
|                                                                                                    | OneDrive connector                                                       |
|                                                                                                    | File system connector                                                    |
|                                                                                                    | Outlook connector                                                        |

## **Answer Area**

| Requirement                                                                                                    | Action                                                                                                    |
|----------------------------------------------------------------------------------------------------|----------------------------------------------------------------------------------------------------|
| Answer OST requests to the Microsoft Graph API by                                                                                                    | ~                                                                                                    |
| using application permissions.                                                                                                    | HTTP<br>HTTP with Azure AD<br>Send an HTTP request to SharePoint                                                                                                    |
| Question 3                                                                                                    | Office 365 groups send an HTTP request                                                                                                    |
| Questone Topa: Deragnests to the Microsoft Graph API by                                                                                                    | ~                                                                                                    |
| using delegated permissions.                                                                                                    | HTTP                                                                                                    |
| You develop automation solutions for a company. The company do testing (UAT) a environments.                                                                                                    | HTTP with Azure AD<br>es not permit changes to a deployed solution in user acceptance<br>Send an HTTP request to SharePoint<br>Office 365 groups send an HTTP request                                                           |
| You need to package the solutions 15sue POST requests to Office 365 Management APIs by using delegated permissions. Which type of solutions should you create? To answer, drag the appropriate type may be used once, more the once, or not at all. You may need NOTE: Each correct selection is worth one point. | propriate solution types to the correct requirements. Each solution HTTP with Azure AD to drag the split bar between panes or scroll to view content. Send an HTTP request to SharePoint Office 365 groups send an HTTP request |
| Issue GET requests to the SharePoint REST API by using delegated permissions.                                                                                                    | HTTP HTTP with Azure AD Send an HTTP request to SharePoint Office 365 groups send an HTTP request                                                                                                    |
| Issue POST request to SharePoint REST API by using                                                                                                    | ~                                                                                                    |
| application permissions.                                                                                                    | HTTP<br>HTTP with Azure AD<br>Send an HTTP request to SharePoint<br>Office 365 groups send an HTTP request                                                                                                    |

| Solution types          | Answer Area                                                                                             |               |
|-------------------------|----------------------------------------------------------------------------------------------------|---------------|
| Unmanaged d<br>Answer:  | Requirement                                                                                             | Solution type |
| Managed                 | Deploy a solution to a source control system.                                                           |               |
| Question 4              | Deploy a solution to a user acceptance testing (UAT) environment.                                       |               |
| Question Type: DragDrop | Deploy a solution to a production environment.                                                          |               |
|                         | capabilities of both process mining and task mining. Then you should use process mining or task mining. |               |

Which Process advisor capability should you use? To answer, drag the appropriate capabilities to the correct requirements. Each capability may be used once, more than once, or not at all. You may need to drag the split bar between panes or scroll to view content.

NOTE: Each correct selection is worth one point.

| Capabilities              | Answer Area                                                              |               |
|---------------------------|--------------------------------------------------------------------------|---------------|
| Process mining Answer:    | Requirement                                                              | Capability    |
| Task mining               | See the actual steps used to perform a process.                          |               |
| Question 5                | Reduce process time by evaluating event data from a<br>system of record. |               |
| Question Type: OrderList  | Understand what employees do while performing                            |               |
|                           | each task.                                                               |               |
| You develop a desktop flo | ow for a company the most common actions based on user                   |               |
|                           | interactions<br>nother user can modify the flow.                         |               |
| Which three actions shoul | d you perform in sequence? To answer, move the appropriate actions from  | om the order. |

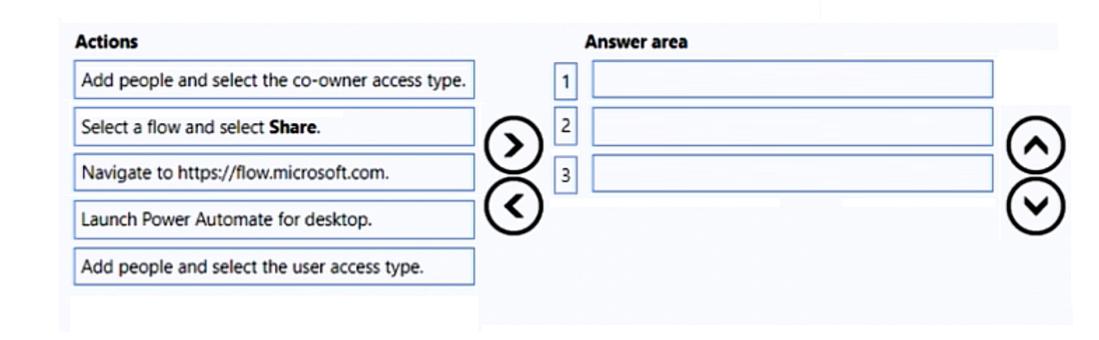

#### **Answer:**

# **Question 6**

**Question Type: Hotspot** 

You develop Power Automate flows for a company. You need to help users locate and run the flows. Where should you direct users to find the flows? To answer NOTE: Each correct selection is worth one point.

### **Answer Area**

| Requirement Value                                                          |                                                                   |  |  |
|----------------------------------------------------------------------------|-------------------------------------------------------------------|--|--|
| Answer:                                                                    |                                                                   |  |  |
| You select the <b>Send a copy</b> button from the flow portal to           | ~                                                                 |  |  |
| send the flow to a business user group.                                    | the Solutions page<br>the Shared with me tab of the My flows page |  |  |
| Question 7                                                                 | the Shared with me tab of the Templates page                      |  |  |
| Question Type: Order List button from the portal to share the flow         |                                                                   |  |  |
| with business users.                                                       | the Colutions page                                                |  |  |
| You plan to implement a data loss prevention (DLP) policy for a production |                                                                   |  |  |
| You need to define the policy.                                             | the Shared with me tab of the Templates page                      |  |  |

Which four actions should you perform in sequence? To answer, move the appropriate actions from the list of actions to the answer area and arrange them in the correct order.

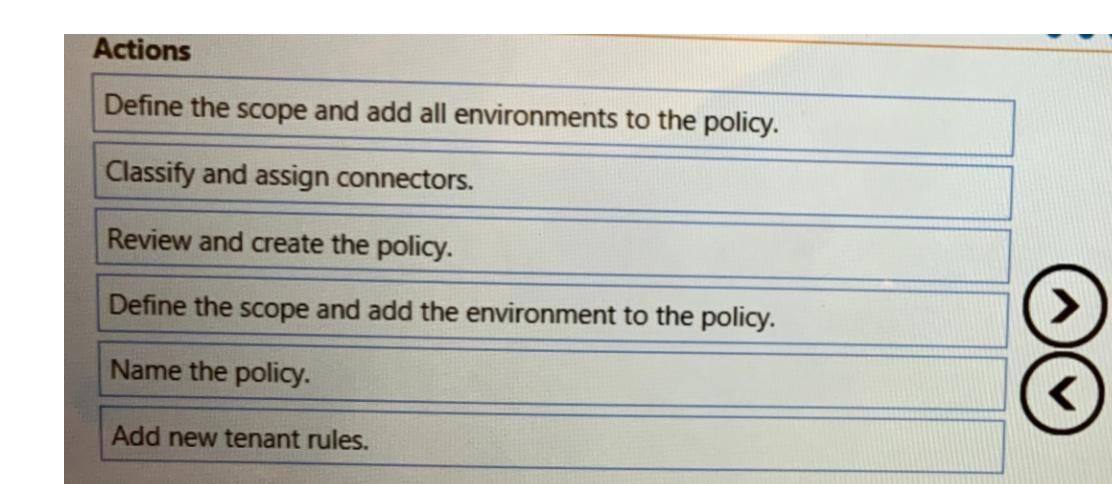

#### **Answer:**

Electrically hampholic particles and the policy.

### **Question 8**

### **Question Type: DragDrop**

A company plans to implement Al models to perform business processes.

You need to determine whether to use prebuilt or custom Al models.

Which type of model should you use for each scenario? To answer, drag the appropriate model types to the correct scenarios. Each model may be used once, more than once, or not at all. You may need to drag the split bar between panes or scroll to view content.

NOTE: Each correct selection is worth one point.

| Model types              | Answer Area                                    |            |
|--------------------------|------------------------------------------------|------------|
| Answer!It                | Scenario                                       | Model type |
| Custom                   | Extract information from a receipt.            | Model type |
| Question 9               | Detect spam emails.                            | Model type |
| Question Type: OrderList | Identify the language used in a text document. | Model type |
|                          | Extract information from tax documents.        | Model type |

You are designing an automation that processes information from documents attached to emails.

You need to extract data from the attachments and insert the data into a custom Microsoft Dataverse table.

Which five actions should you perform in sequence? To answer, move the appropriate actions from the list of actions to the answer

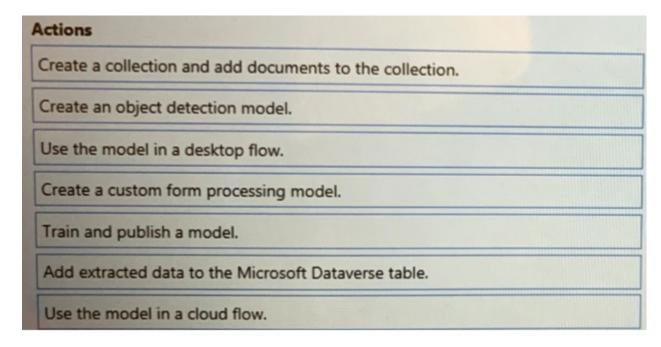

#### **Answer:**

Asketlacaeloguel Hidiania autoulokellabisksiosopfie Daketivetsee dalbeetion.

# **Question 10**

**Question Type: OrderList** 

You have a machine that runs an automation solution.

You need to move the machine to a different environment.

Which three actions should you perform in sequence? To answer, move the appropriate actions from the list of actions to the answer area and arrange them in the coned order.

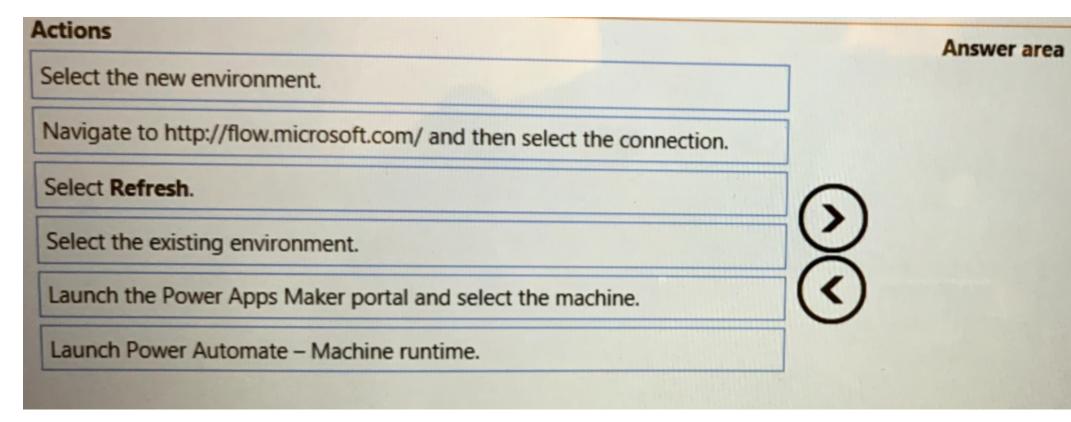

| Λ | n | S | AA |   | F = |
|---|---|---|----|---|-----|
| _ |   | 2 | vv | C |     |

Sælercththemæwærtohppeelshtlkæchpioetaluaticheelect the machine.

### To Get Premium Files for PL-500 Visit

https://www.p2pexams.com/products/pl-500

### **For More Free Questions Visit**

https://www.p2pexams.com/microsoft/pdf/pl-500

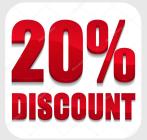